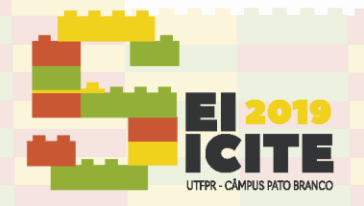

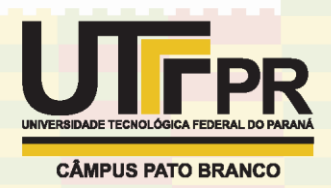

[https://eventos.utfpr.edu.br//sicite/sicite2019](https://eventos.utfpr.edu.br/sicite/sicite2019)

# **Otimização de software de aquisição de dados para análise do movimento de corpos**

# **Data acquisition software optimization for motion analysis**

#### **RESUMO**

#### **Levi Matheus Martins Sange**

levi.matheus@outlook.com Universidade Tecnológica Federal do Paraná, Medianeira, Paraná, Brasil

#### **Gustavo Vinicius Bassi Lukasievicz**

[gustavov@utfpr.edu.br](mailto:gustavov@utfpr.edu.br)

Universidade Tecnológica Federal do Paraná, Medianeira, Paraná, Brasil

Neste trabalho foi desenvolvido um software para o estudo do movimento de corpos em experimentos de Física. A ferramenta computacional permite a aquisição da posição de um objeto em função do tempo e análise do experimento, ajustando os dados obtidos com as equações do movimento. Os dados são obtidos por um sensor ultrassônico de distância (HC-SR04), conectado à um microcontrolador Arduino Uno e um computador. O software realiza conexão serial com o microcontrolador e, de maneira sincronizada, obtém a distância do objeto analisado a fim de gerar uma tabela posição em função do tempo. Para programação do software, foi utilizado o programa Qt Creator 4.9.2 Community, como linguagem principal foi utilizado C++. A ferramenta computacional foi testada em três experimentos e os dados obtidos comparados com videoanálise. Os resultados obtidos apresentaram concordância com a videoanálise, sendo possível estudar o comportamento de corpos com velocidade constante (MRU), aceleração constante (MRUV) e movimento oscilatório (MHS). O protótipo pode ser utilizado como ferramenta didática em sala de aula, para auxiliar o professor e os alunos no estudo do movimento dos corpos.

**PALAVRAS-CHAVE:** Cinemática. Arduino. Software.

### **ABSTRACT**

**OBJECTIVE**: In this work, a software was developed for motion analysis in physics experiments. The computational tool allows the acquisition of the position of an object as a function of time and analysis of the experiment, fitting the data obtained with the equations of motion. Data are obtained by an ultrasonic distance sensor (HC-SR04), connected to an Arduino Uno microcontroller and a computer. The software performs serial connection with the microcontroller and synchronously obtains the distance of the analyzed object in order to generate a table, position as a function of time. For software programming, we used the program Qt Creator 4.9.2 Community, as the main language was used C++. The computational tool was tested in three experiments and the data compared with video analysis. The results showed agreement with the video analysis, being possible to study the behavior of bodies with constant velocity, constant acceleration and oscillatory movement. The prototype can be used as a classroom teaching tool to assist the teacher and students in the study of motion analysis.

**KEYWORDS:** Kinematic. Arduino. Software.

**Recebido:** 19 ago. 2019. **Aprovado:** 01 out. 2019. **Direito autoral:** Este trabalho está licenciado sob os termos da Licença Creative Commons-Atribuição 4.0 **Internacional** 

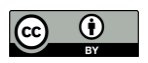

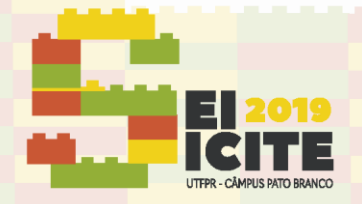

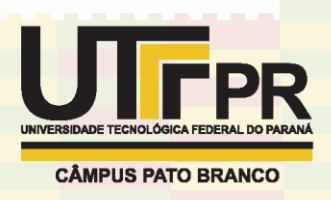

### **INTRODUÇÃO**

A aquisição de dados, direcionada para o ensino de física, dá origem ao principal objetivo deste trabalho: desenvolver uma ferramenta computacional capaz de auxiliar professores em experimentos de física, realizando a aquisição de informações relacionadas a posição do corpo em função do tempo durante sua movimentação. Para testar a ferramenta desenvolvida, foram realizados experimentos específicos da cinemática apresentados na Figura 1.

A Figura 1(a) ilustra um movimento retilíneo uniforme (MRU), representado pelo rolamento de um corpo em um plano horizontal após a aplicação de um impulso inicial. Na Figura 1(b), está representado um rolamento de um corpo cilíndrico em um plano inclinado, descrevendo um movimento retilíneo uniformemente variado (MRUV). A Figura 1(c) apresenta uma esfera presa em um suporte por um fio inextensível, que ao ser solta fora da posição de equilíbrio inicia um movimento oscilatório (MHS).

O projeto consiste no desenvolvimento de um software que permita a aquisição da posição de um objeto em função do tempo e análise do experimento em tempo real, ajustando os dados obtidos com as equações do movimento.

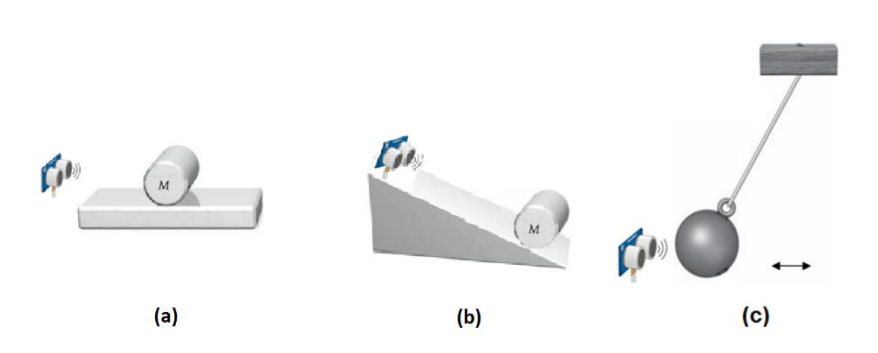

Figura 1 – Experimentos para análise do movimento.

Fonte: Adaptado de (Tipler, 2011).

### **MÉTODOS**

A ferramenta computacional permite a aquisição da posição de um objeto em função do tempo e análise do experimento, ajustando os dados obtidos com as equações do movimento. Os dados são obtidos por um sensor ultrassônico de distância (HC-SR04), conectado à um microcontrolador Arduino Uno e um computador. O software realiza conexão serial com o microcontrolador e, de maneira sincronizada, obtém a distância do objeto analisado a fim de gerar uma tabela posição em função do tempo. Para programação do software, foi utilizado o programa Qt Creator 4.9.2 Community, como linguagem principal foi utilizado C++. Essa ferramenta foi a responsável por codificar toda a comunicação com o microcontrolador e sensor ultrassônico.

A ferramenta computacional apresenta a seguinte sequência básica de ações relacionadas a aquisição de dados. Primeiramente, por meio de uma verificação de portas USB conectadas ao computador, o sistema identifica quais

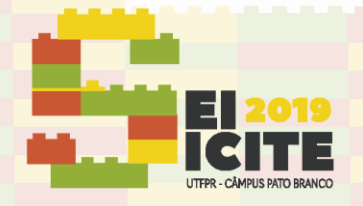

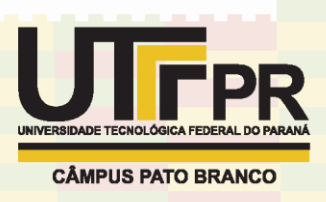

microcontroladores estão disponíveis. A Figura 2 apresenta a interface gráfica primária do software desenvolvido. Além de opções de conexão, o usuário dispõe de um pequeno quadro branco responsável por emitir informações relacionadas às suas ações, como sucessos e falhas de conexões com os equipamentos do sistema. Realizada a conexão, o usuário determina a quantidade de dados que o sistema fornecerá para a tabela posição *versus*tempo. Ao clicar em "Medir", iniciase a medição da distância, recolhendo as informações captadas pelo sensor ultrassônico e gerando a tabela utilizada para análise do experimento. Em seguida, o usuário escolhe no botão "Movimento" o tipo de análise que será realizada: MRU, MRUV ou MHS. Ao clicar em "Plotar", o gráfico é construído e os dados experimentais ajustados com a equação do movimento. O Método dos Mínimos Quadrados foi utilizado para realizar o ajuste dos dados experimentais. Os parâmetros ajustados são mostrados na janela "Dados do ajuste".

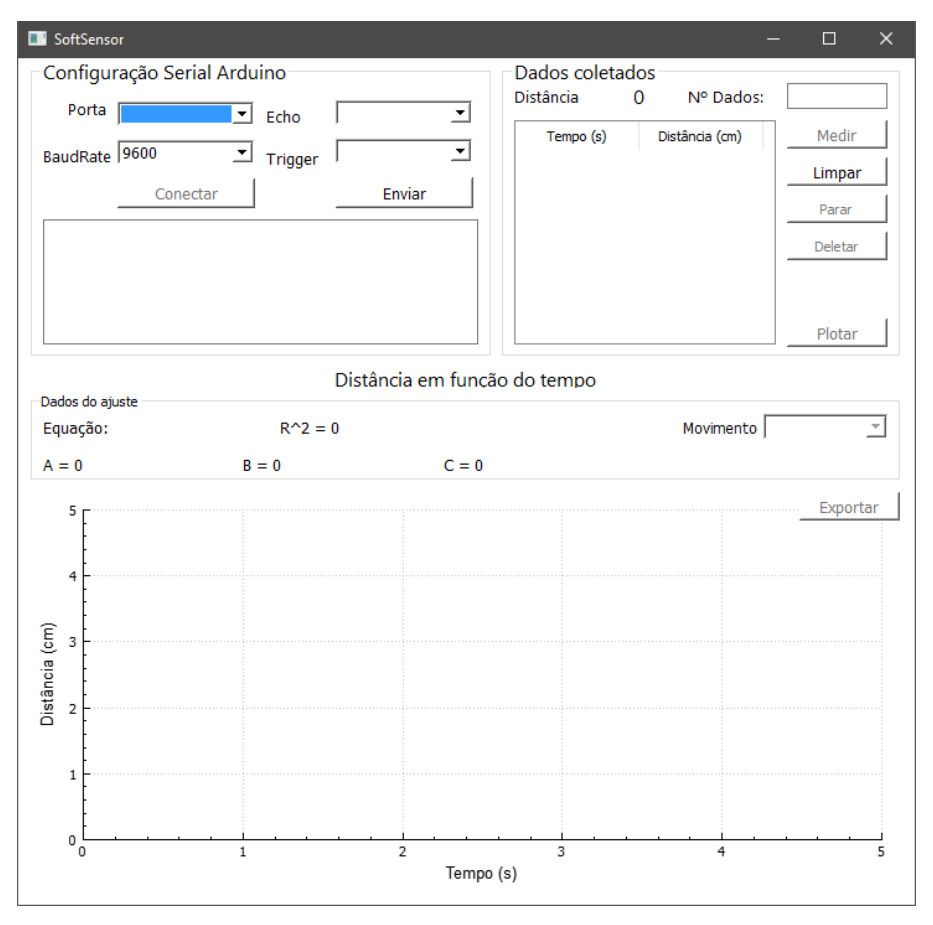

Figura 2 - Interface do software.

Fonte: Autoria própria (2019).

#### **RESULTADOS**

Para realização dos testes e validação do software, foram realizados três experimentos. Para o primeiro experimento, um suporte de madeira foi colocado sobre uma mesa para que o cilindro rolasse sem obstruções sobre um plano horizontal. A fim de realizar os testes comparativas com videoanálise foi instalado

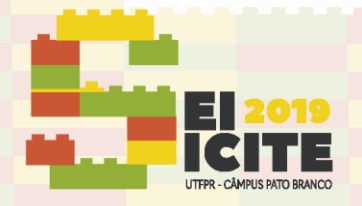

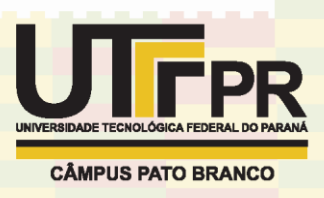

um suporte para apoiar o celular e gravar os experimentos. A Figura 3 apresenta a interface gráfica do software com os dados experimentais, a curva de ajuste e os parâmetros obtidos da regressão linear. Observe que, como esperado, o cilindro possui velocidade constante, realizando assim, um movimento retilíneo e uniforme.

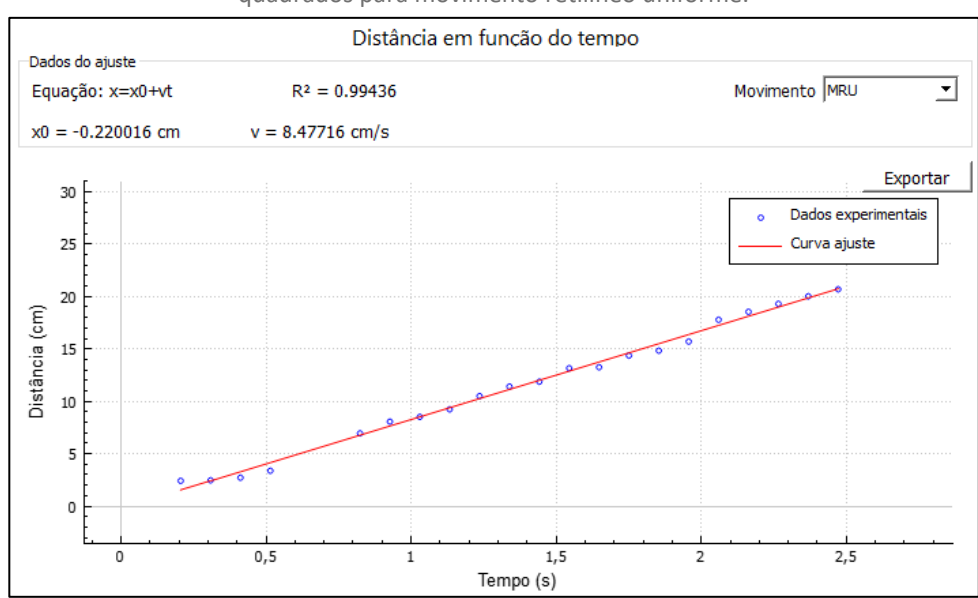

Figura 3 – Interface do software após ajuste dos dados pelo método dos mínimos quadrados para movimento retilíneo uniforme.

Fonte: Autoria própria (2019).

Foram realizadas três medidas de rolamento em um plano horizontal aplicando impulsos iniciais distintos ao cilindro. Os dados adquiridos pelo sensor ultrassônico foram comparados com dados obtidos por videoanálise para testar a ferramenta computacional desenvolvida. A Figura 4 apresenta a comparação entre os dois métodos. Observa-se uma grande semelhança entre as retas obtidas. A diferença da velocidade obtida utilizando videoanálise e o software é de 3%.

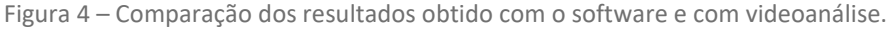

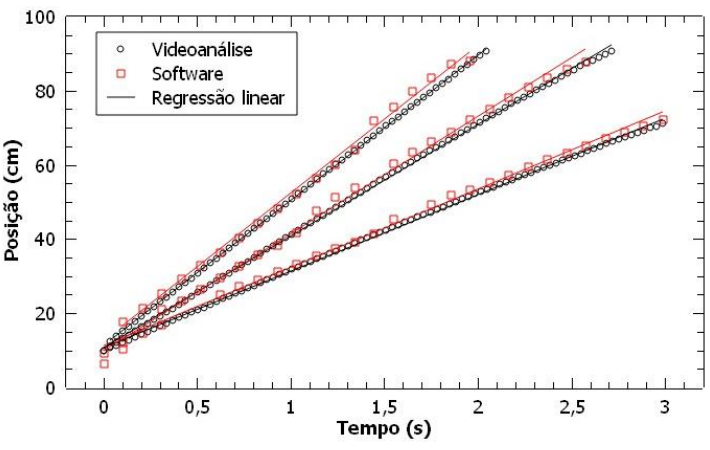

Fonte: Autoria própria (2019).

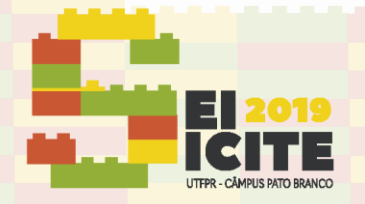

Distância (cm)

75

50

 $25$ 

## IX SEMINÁRIO DE EXTENSÃO E INOVAÇÃO XXIV SEMINÁRIO DE INICIAÇÃO CIENTÍFICA E TECNOLÓGICA 11 a 13 de Novembro | Pato Branco - PR

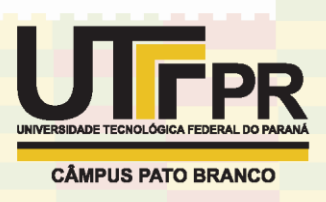

O segundo experimento consiste no rolamento de um cilindro em um plano inclinado a partir do repouso. O suporte de madeira foi inclinado levemente. A Figura 5 apresenta a interface gráfica do software com os dados experimentais, a curva de ajuste e os parâmetros obtidos do ajuste teórico. Observe que, como esperado, o gráfico da posição em função do tempo apresentou um comportamento descrito por uma função quadrática, característica de um movimento com aceleração constante (movimento retilíneo uniformemente variado).

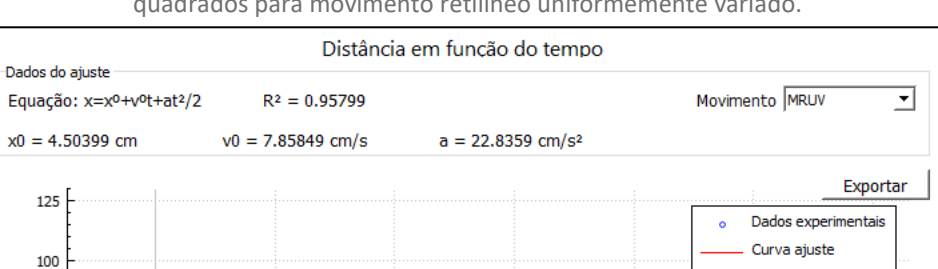

Figura 5 – Interface do software após ajuste dos dados pelo método dos mínimos quadrados para movimento retilíneo uniformemente variado.

Fonte: Autoria própria (2019).

 $1.5$ 

Tempo (s)

 $\overline{2}$ 

 $0.5$ 

 $\frac{1}{2.5}$ 

O terceiro experimento consiste de uma esfera presa em um suporte por um fio inextensível, que ao ser solta fora da posição de equilíbrio inicia um movimento oscilatório. Os resultados obtidos estão apresentados na Figura 6. A partir dos dados coletados, é possível notar o movimento oscilatório do pêndulo físico.

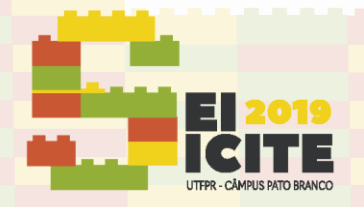

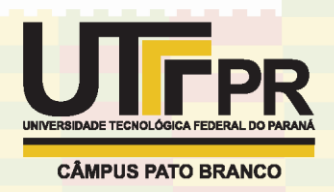

Figura 6 – Interface do software para experimento do pêndulo físico.

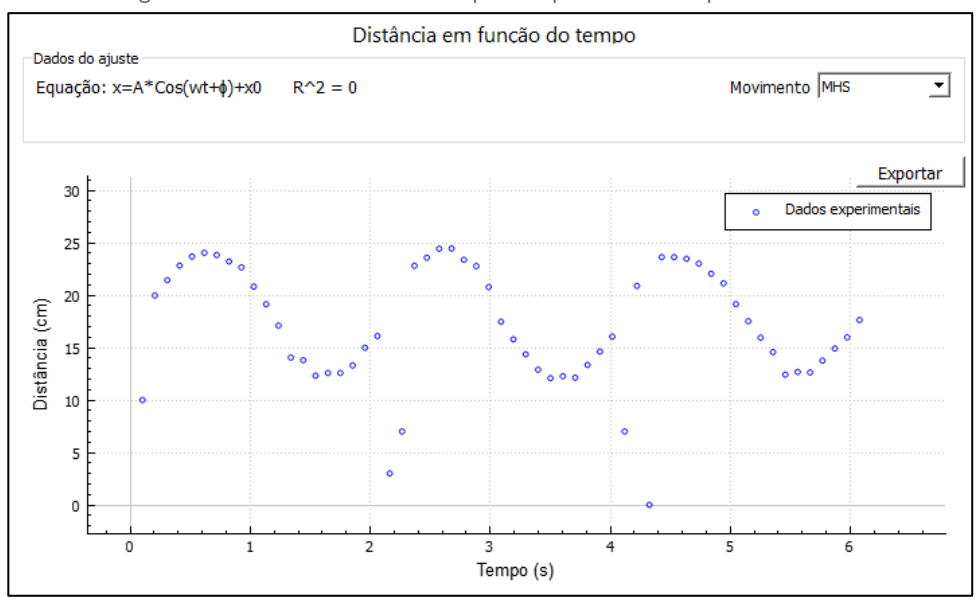

Fonte: Autoria própria (2019).

### CONSIDERAÇÕES FINAIS

Neste trabalho, foi desenvolvido uma ferramenta computacional que permite o estudo do movimento dos corpos, realizando a aquisição de dados e análise de experimentos de cinemática. O software é versátil e possibilita que usuários que não possuem experiência em programação possam utilizar o microcontrolador Arduino e o sensor ultrassônico em experimentos de física. Além disso, como a construção dos gráficos e ajuste de curvas são realizados no próprio software, todo o processo é muito rápido facilitando a utilização em sala de aula e dispensando a utilização de softwares adicionais. A ferramenta computacional foi testada em três experimentos e os dados obtidos comparados com videoanálise. Os resultados obtidos apresentaram concordância com a videoanálise, sendo possível estudar o comportamento de corpos com velocidade constante (MRU), aceleração constante (MRUV) e movimento oscilatório (MHS). O protótipo pode ser utilizado em sala de aula como ferramenta didática, para auxiliar o professor e os alunos no estudo do movimento dos corpos.

#### **AGRADECIMENTOS**

Agradeço à UTFPR pelos recursos fornecidos para desenvolvimento do projeto. Ao professor Pedro Luiz de Paula Filho pelo auxílio no desenvolvimento do trabalho.

### **REFERÊNCIAS**

P. A. Tipler. Física para cientistas e engenheiros. Vol. 1: Mecânica, Oscilações e Ondas, Termodinâmica. 6ª Ed. Rio de Janeiro: LTC, 2011.